# Dsolv

Edition : auto generated by oxgentexi on 23 February 2009

OpenXM.org

### 1 DSOLV

この節は、 この節は、 この節は、 この節は、 この節は、 この節は、 この節は、 この節は、 この節は、 この節は、 この節は、 この節は、 この節は、 この節は、 この節は、 この節は、 この節は、 この節は、 この節は、 この節は、 この節は、 この節は、 この節は、 この節は、 この節は、 この節は、 この節は、 この節は、 この節は、 この節は、 この節は、 この節は、 この節は、 この節は、 この節は、 この節は、 この節は、  $[{\rm SST}] \qquad \qquad . \qquad \qquad {\tt load("dsolv.rr");}$ Diff Dmodule .  $OpenXM/Risa/Asir$ , load("dsolv.rr");\$ が始めに必要.  $\alpha$  sm1 extended by  $\alpha$  sm1 sm1 と同様の変数しかつかえない.

#### $1.1$

#### 1.1.1 dsolv\_dual

```
dsolv\_dual(f, v)\therefore f
```
#### $f, v$

- $V$  , f  $\cdot$
- f  $, v$  , w  $,$  primary . primary Algorithm:  $[SST]$  Algorithm 2.3.14  $x, y, ...$ それぞれ log(x), log(y), ..., でおきかえると, これらの log 多項式は, f \_(x->x\*dx, y->y\*dy,

```
...) \qquad \qquad \ldots
```

```
[435] dsolv\_dual([y-x^2,y+x^2], [x,y]);
[x,1]
[436] dsolv_act(y*dy-sml_mul(x*dx,x*dx,[x,y]),log(x),[x,y]);0
[437] dsolv_act(y*dy+sm1_mul(x*dx,x*dx,[x,y]),log(x),[x,y]);0
[439] primadec([y^2-x^3,x^2*y^2], [x,y]);
[[[y^2-x^3,y^4,x^2*y^2],[y,x]]][440] dsolv\_dual([y^2-x^3,x^2*y^2], [x,y]);
[x*y^3+1/4*x^4*y, x^2*y, x*y^2+1/12*x^4, y^3+x^3*y,x^2, x*y, y^2+1/3*x^3, x, y, 1]
[441] dsolv_test_dual();
 Output is omitted.
```
#### 1.1.2 dsolv\_starting\_term

いろとメッセージを出力する.

```
dsolv_statting_term(f,v,w)\therefore f w Staring terms
        , vf, v, w
 • f w Staring terms , v
  変数の集合.
                 : [[e1, e2, ...], [s1, s2, ...]] e1 exponent
  s1 , we have seen that s1• Dsolv_message_starting_term 1 (2008),
```
Algorithm: Saito, Sturmfels, Takayama, Grobner Deformations of Hypergeometric Differential Equations ([SST]), Chapter 2.

```
[1076] F = sm1_gkz( [ [1,1,1,1,1], [1,1,0,-1,0], [0,1,1,-1,0]], [1,0,0]]);
[[x5*dx5+x4*dx4+x3*dx3+x2*dx2+x1*dx1-1,-x4*dx4+x2*dx2+x1*dx1,
 -x4*dx4+x3*dx3+x2*dx2,
 -dx2*dx5+dx1*dx3,dx5^2-dx2*dx4],[x1,x2,x3,x4,x5]]
[1077] A= dsolv_starting_term(F[0],F[1],[1,1,1,1,0])$
Computing the initial ideal.
Done.
Computing a primary ideal decomposition.
Primary ideal decomposition of the initial Frobenius ideal
to the direction [1,1,1,1,0] is
[[[x5+2*x4+x3-1,x5+3*x4-x2-1,x5+2*x4+x1-1,3*x5^2+(8*x4-6)*x5-8*x4+3,x5^2-2*x5-8*x4^2+1,x5^3-3*x5^2+3*x5-1],
 [x5-1, x4, x3, x2, x1]]---------- root is [ 0 0 0 0 1 ]
----------- dual system is
[x5^2+(-3/4*x4-1/2*x3-1/4*x2-1/2*x1)*x5+1/8*x4^2+(1/4*x3+1/4*x1)*x4+1/4*x2*x3-1/8*x2^2+1/4*x1*x2,
x4-2*x3+3*x2-2*x1,x5-x3+x2-x1,1]
[1078] A[0];
[[ 0 0 0 0 1 ]]
[1079] map(fctr, A[1][0]);
[[[1/8,1],[x5,1],[\log(x2)+\log(x4)-2*\log(x5),1],[2*log(x1)-log(x2)+2*log(x3)+log(x4)-4*log(x5),1]],
 [[1,1],[x5,1],[-2*log(x1)+3*log(x2)-2*log(x3)+log(x4),1]],
 [[1,1],[x5,1],[-log(x1)+log(x2)-log(x3)+log(x5),1]],
 [[1,1],[x5,1]]]
```
Index

## Index

(Index is nonexistent)

(Index is nonexistent)

### **Short Contents**

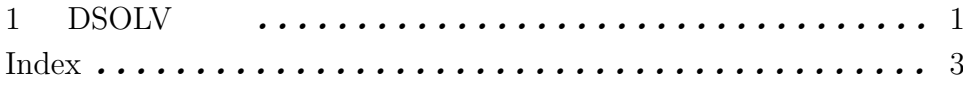

### Table of Contents

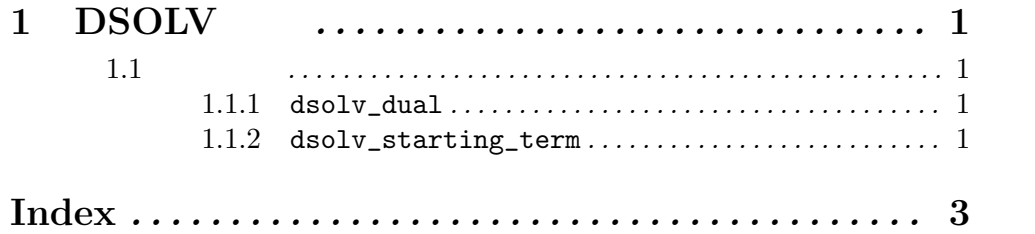